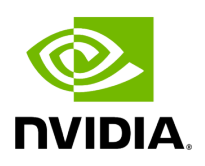

## **Program Listing for File bayer\_demosaic.hpp**

## [Return to documentation for file](https://docs.nvidia.com/file_include_holoscan_operators_bayer_demosaic_bayer_demosaic.hpp.html#file-include-holoscan-operators-bayer-demosaic-bayer-demosaic-hpp) (

include/holoscan/operators/bayer\_demosaic/bayer\_demosaic.hpp )

/\* \* SPDX-FileCopyrightText: Copyright (c) 2022-2024 NVIDIA CORPORATION & AFFILIATES. All rights reserved. \* SPDX-License-Identifier: Apache-2.0 \* \* Licensed under the Apache License, Version 2.0 (the "License"); \* you may not use this file except in compliance with the License. \* You may obtain a copy of the License at \* \* http://www.apache.org/licenses/LICENSE-2.0 \* \* Unless required by applicable law or agreed to in writing, software \* distributed under the License is distributed on an "AS IS" BASIS, \* WITHOUT WARRANTIES OR CONDITIONS OF ANY KIND, either express or implied. \* See the License for the specific language governing permissions and \* limitations under the License. \*/ #ifndef HOLOSCAN\_OPERATORS\_BAYER\_DEMOSAIC\_HPP #define HOLOSCAN\_OPERATORS\_BAYER\_DEMOSAIC\_HPP #include <npp.h> #include <memory> #include <string> #include "holoscan/core/io\_context.hpp" #include "holoscan/core/io\_spec.hpp" #include "holoscan/core/operator.hpp" #include "holoscan/core/operator\_spec.hpp" #include "holoscan/utils/cuda\_stream\_handler.hpp" namespace holoscan::ops { class BayerDemosaicOp : public holoscan::Operator { public: HOLOSCAN\_OPERATOR\_FORWARD\_ARGS(BayerDemosaicOp) BayerDemosaicOp() = default; void setup(OperatorSpec& spec) override; void initialize() override; void compute(InputContext& op\_input, OutputContext& op\_output, ExecutionContext& context) override; void stop() override; private: Parameter<holoscan::IOSpec\*> receiver\_; Parameter<holoscan::IOSpec\*> transmitter\_; Parameter<std::string> in\_tensor\_name\_; Parameter<std::string> out\_tensor\_name\_; Parameter<std::shared\_ptr<Allocator>> pool\_; Parameter<int> bayer\_interp\_mode\_; Parameter<int>bayer\_grid\_pos\_; Parameter<bool> generate\_alpha\_; Parameter<int> alpha\_value\_; NppStreamContext npp\_stream\_ctx\_{}; NppiInterpolationMode npp\_bayer\_interp\_mode\_; NppiBayerGridPosition npp\_bayer\_grid\_pos\_; nvidia::gxf::MemoryBuffer device\_scratch\_buffer\_; CudaStreamHandler cuda\_stream\_handler\_; }; } *// namespace holoscan::ops* #endif/\* HOLOSCAN\_OPERATORS\_BAYER\_DEMOSAIC\_HPP \*/

© Copyright 2022-2024, NVIDIA.. PDF Generated on 06/06/2024